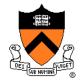

## **Scan Conversion**

COS 426, Spring 2022 Felix Heide Princeton University

## 3D Rendering Pipeline (for direct illumination)

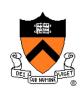

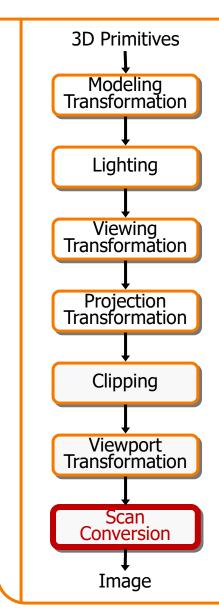

#### Rasterization

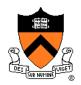

- Scan conversion (last time)
  - Determine which pixels to fill
- ➤ Shading
  - Determine a color for each filled pixel
- Texture mapping
  - Describe shading variation within polygon interiors
- Visible surface determination
  - Figure out which surface is front-most at every pixel

## **Shading**

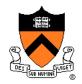

How do we choose a color for each filled pixel?

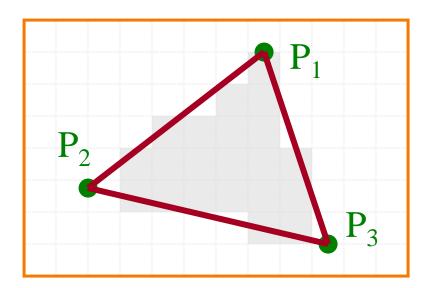

Emphasis on methods that can be implemented in hardware

## **Ray Casting**

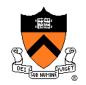

 Simplest shading approach is to perform independent lighting calculation for every pixel

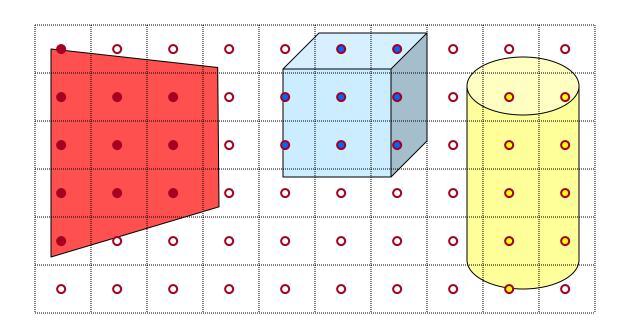

$$I = I_{E} + K_{A}I_{AL} + \sum_{i} \left( K_{D}(N \cdot L_{i})I_{i} + K_{S}(V \cdot R_{i})^{n} I_{i} \right)$$

# **Polygon Shading**

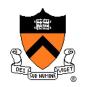

- Can take advantage of spatial coherence
  - Illumination calculations for pixels covered by same primitive are related to each other

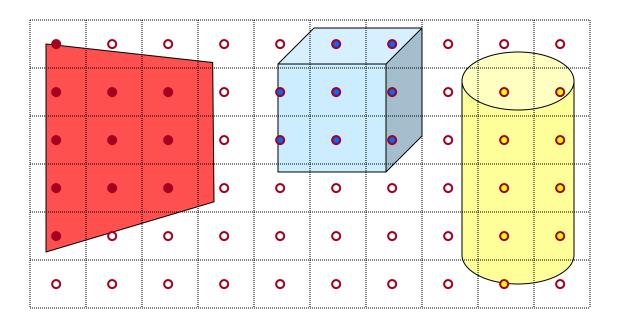

$$I = I_E + K_A I_{AL} + \sum_{i} (K_D (N \cdot L_i) I_i + K_S (V \cdot R_i)^n I_i)$$

## **Polygon Shading Algorithms**

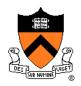

- Flat Shading
- Gouraud Shading
- Phong Shading

## Flat Shading

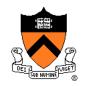

 What if a faceted object is illuminated only by directional light sources and is viewed from infinitely far away

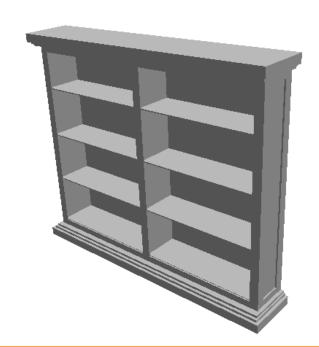

$$I = I_{E} + K_{A}I_{AL} + \sum_{i} \left( K_{D}(N \cdot L_{i})I_{i} + K_{S}(V \cdot R_{i})^{n} I_{i} \right)$$

## Flat Shading

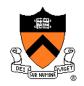

- One illumination calculation per polygon
  - Assign all pixels inside each polygon the same color

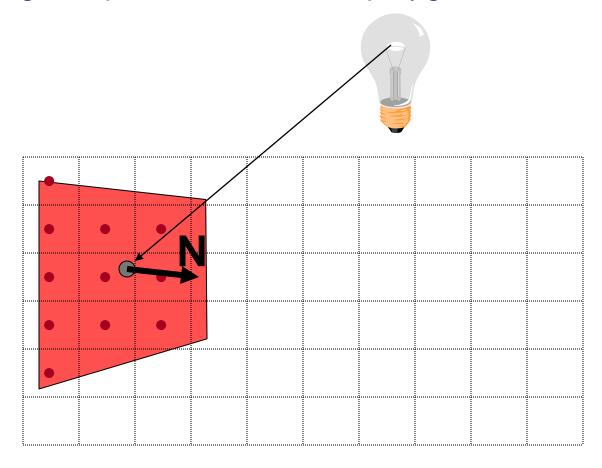

## Flat Shading

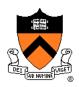

- Objects look like they are composed of polygons
  - OK for polyhedral objects
  - Not so good for smooth surfaces

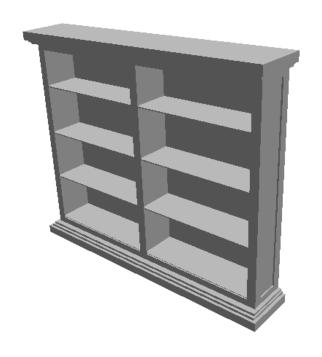

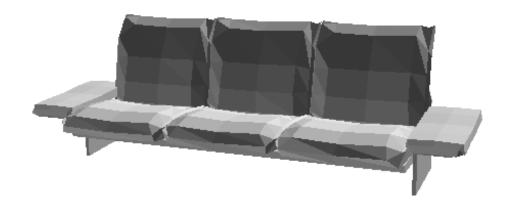

### **Mach Band Effect**

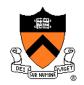

• Edges between adjacent shades of gray are perceived as exaggerated.

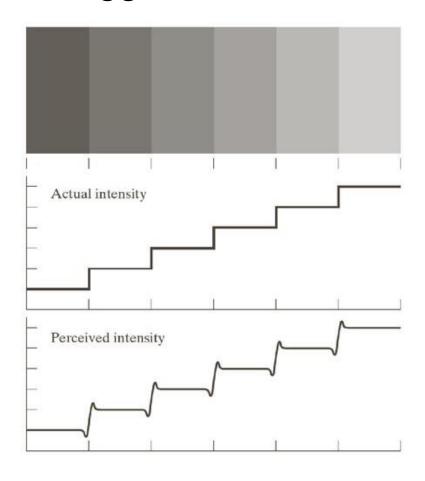

## **Polygon Shading Algorithms**

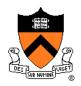

- Flat Shading
- Gouraud Shading
- Phong Shading

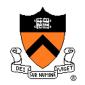

 What if smooth surface is represented by polygonal mesh with a normal at each vertex?

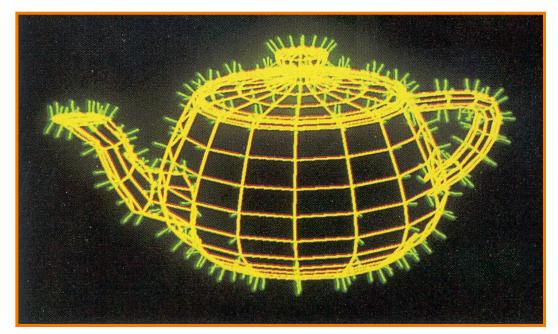

Watt Plate 7

$$I = I_{E} + K_{A}I_{AL} + \sum_{i} \left( K_{D}(N \cdot L_{i})I_{i} + K_{S}(V \cdot R_{i})^{n} I_{i} \right)$$

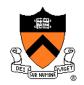

- One lighting calculation per vertex
  - Assign pixels inside polygon by interpolating colors computed at vertices

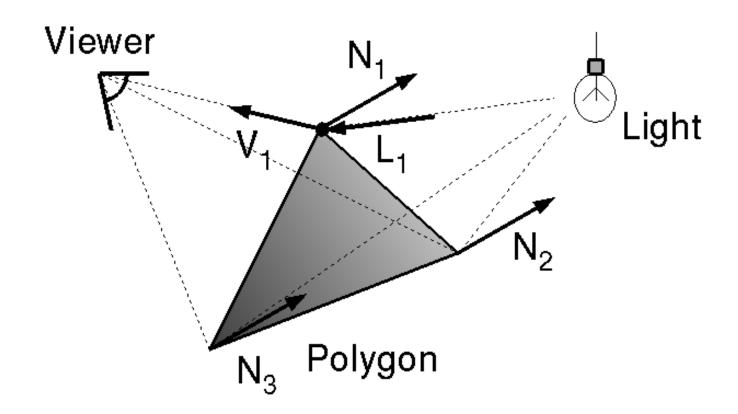

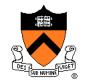

Bilinear interpolation of colors at vertices

down and across scan lines = barycentric

interpolation!

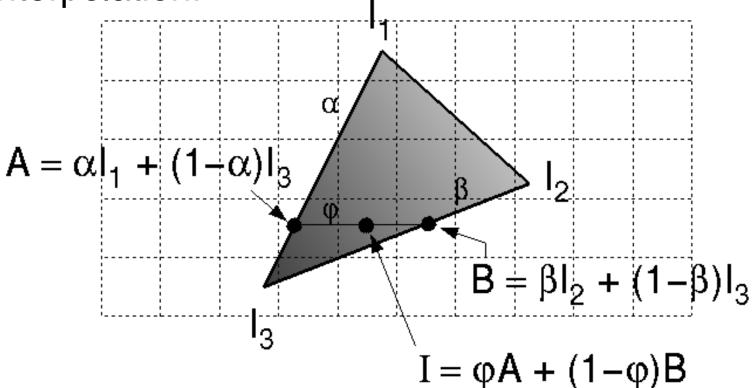

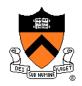

- Smooth shading over adjacent polygons
  - Curved surfaces
  - Illumination highlights
  - Soft shadows

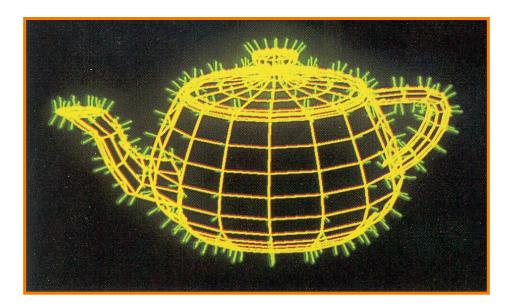

Mesh with shared normals at vertices

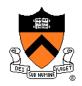

- Produces smoothly shaded polygonal mesh
  - Piecewise linear (!) approximation
  - Need fine mesh to capture subtle lighting effects

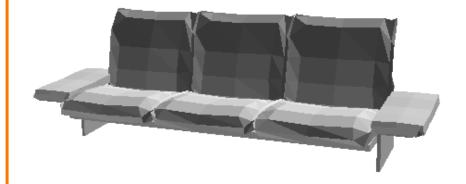

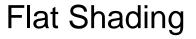

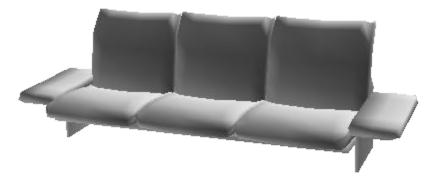

**Gourand Shading** 

### **Mach Band Effect**

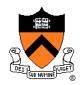

 Mach Band Effect also affects Gouraud Shading for piecewise linear interpolation.

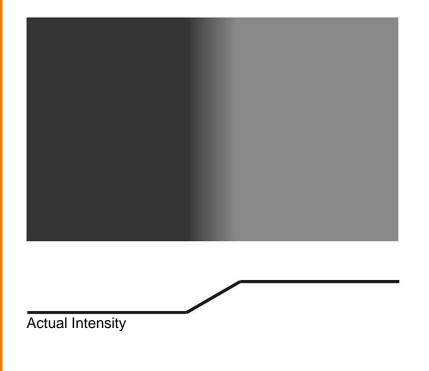

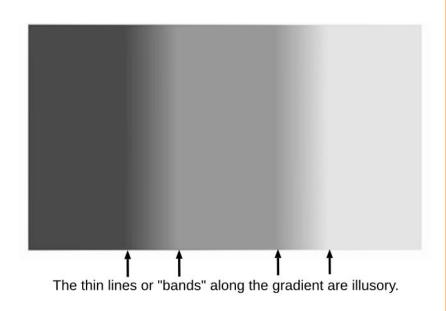

# **Polygon Shading Algorithms**

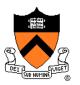

- Flat Shading
- Gouraud Shading
- Phong Shading (≠ Phong reflectance model)

# **Phong Shading**

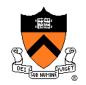

 What if polygonal mesh is too coarse to capture illumination effects in polygon interiors?

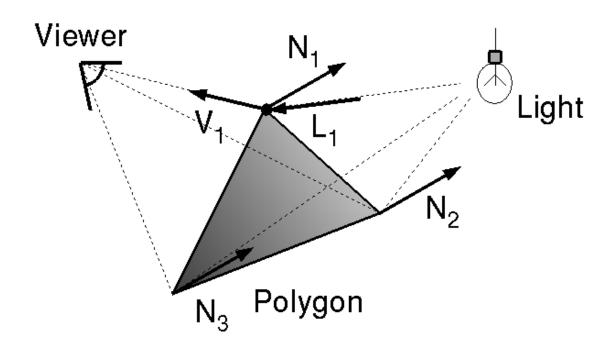

$$I = I_{E} + K_{A}I_{AL} + \sum_{i} \left( K_{D}(N \cdot L_{i})I_{i} + K_{S}(V \cdot R_{i})^{n} I_{i} \right)$$

# **Phong Shading**

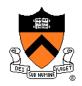

- One lighting calculation per pixel
  - Approximate surface normals for points inside polygons by bilinear interpolation of normals from vertices

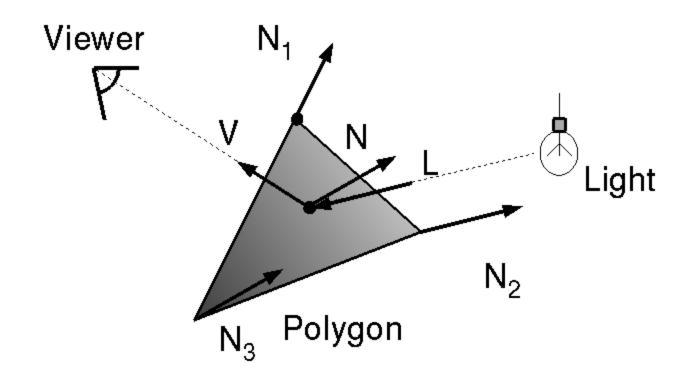

# **Phong Shading**

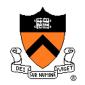

Bilinear interpolation of surface normals at vertices

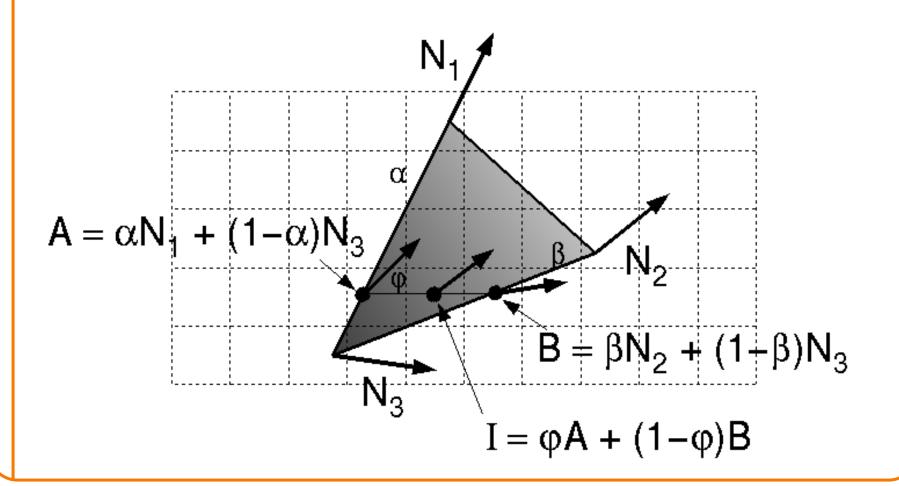

## **Polygon Shading Algorithms**

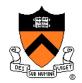

Wireframe

Flat

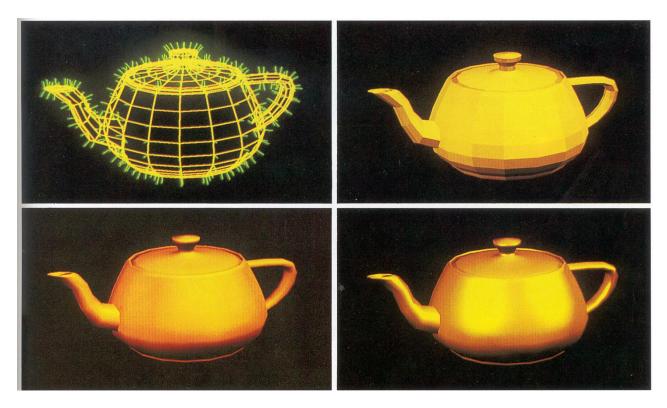

Gouraud

Phong

Demo: https://threejs.org/docs/scenes/material-browser.html#MeshPhongMaterial

## **Shading Issues**

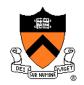

- Problems with interpolated shading:
  - Polygonal <u>silhouettes</u> still obvious
  - Perspective distortion (due to <u>screen-space interpolation</u>)
  - Problems at T-junctions

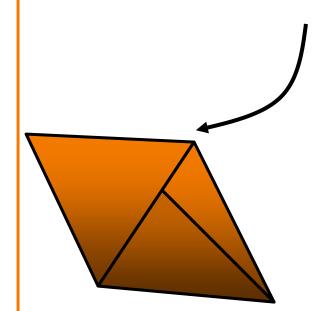

The results of interpolated-shading is not independent of the projected polygons position (Foley Figure 14.22).

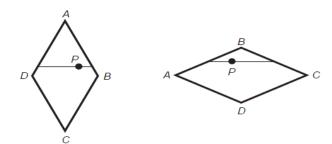

#### Rasterization

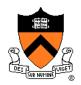

- Scan conversion
  - Determine which pixels to fill
- Shading
  - Determine a color for each filled pixel
- Texture mapping
  - Describe shading variation within polygon interiors
- Visible surface determination
  - Figure out which surface is front-most at every pixel

#### **Textures**

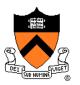

- Describe color variation in interior of 3D polygon
  - When scan converting a polygon, vary pixel colors according to values fetched from a texture image

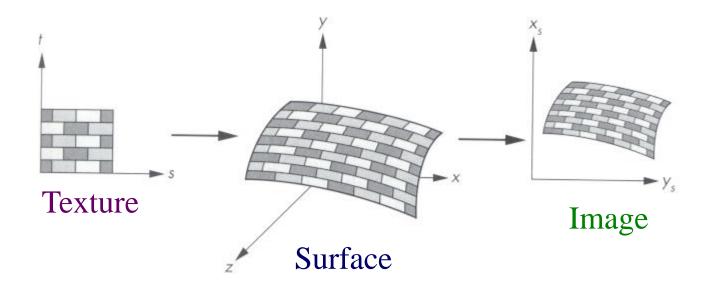

### **Textures**

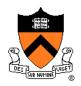

Add visual detail to surfaces of 3D objects

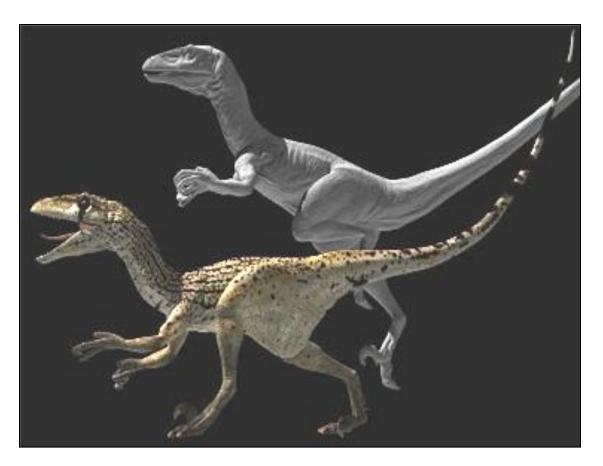

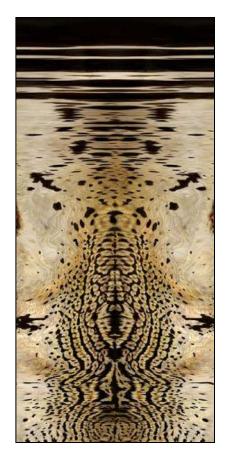

[Daren Horley]

## **Texture Mapping**

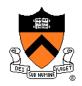

#### Steps:

- 1. Define texture
- 2. Specify mapping from texture to surface
- 3. Look up texture values during scan conversion

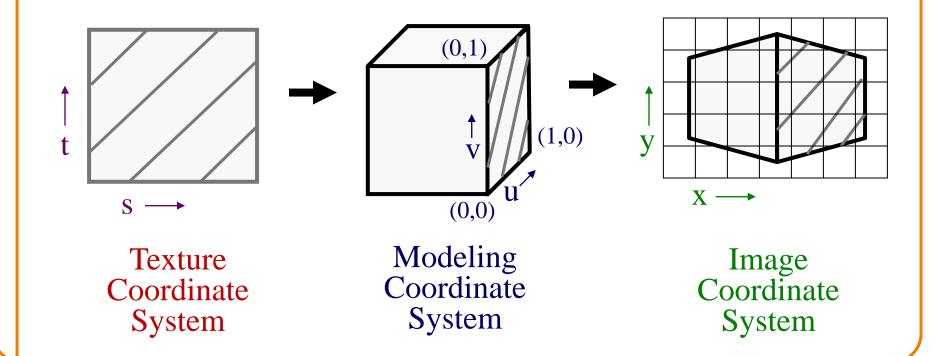

## **Texture Mapping**

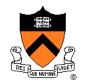

- When scan converting, map from ...
  - image coordinate system (x,y) to
  - modeling coordinate system (u,v) to
  - texture image (s,t)

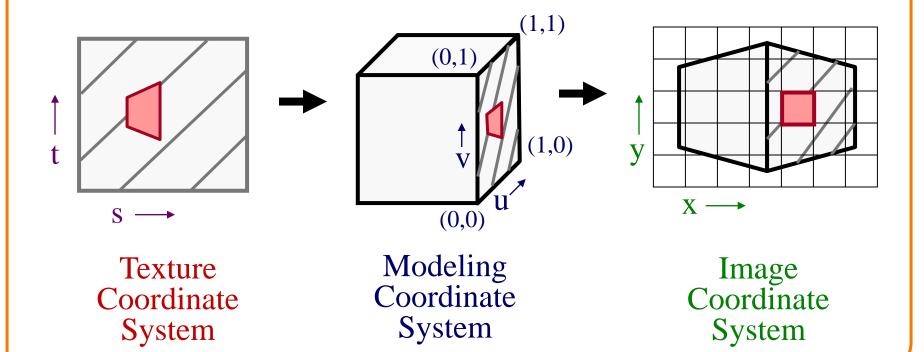

### **Texture Overview**

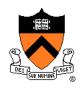

- Texture mapping stages
  - Parameterization
  - Mapping
  - Filtering
- Texture mapping applications
  - Modulation textures
  - Illumination mapping
  - Bump mapping
  - Environment mapping
  - Image-based rendering
  - Non-photorealistic rendering

### **Texture Overview**

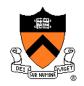

- Texture mapping stages
  - > Parameterization
  - Mapping
  - Filtering
- Texture mapping applications
  - Modulation textures
  - Illumination mapping
  - Bump mapping
  - Environment mapping
  - Image-based rendering
  - Non-photorealistic rendering

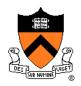

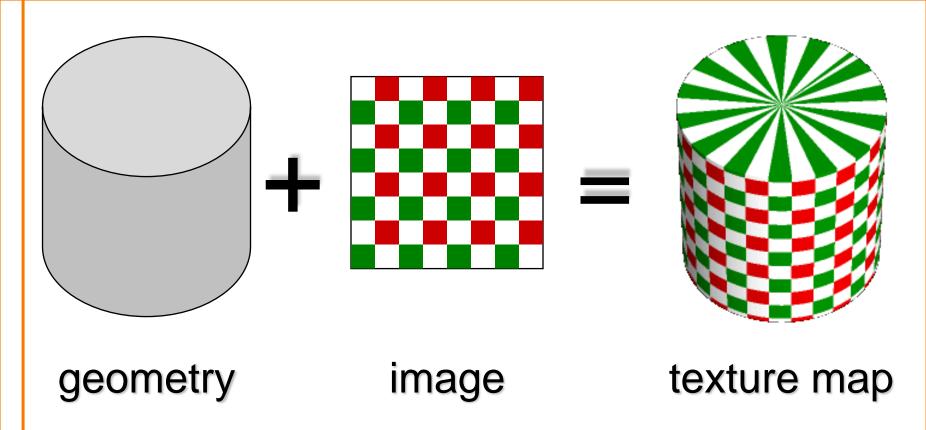

 Q: How do we decide where on the geometry each color from the image should go?

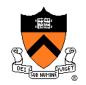

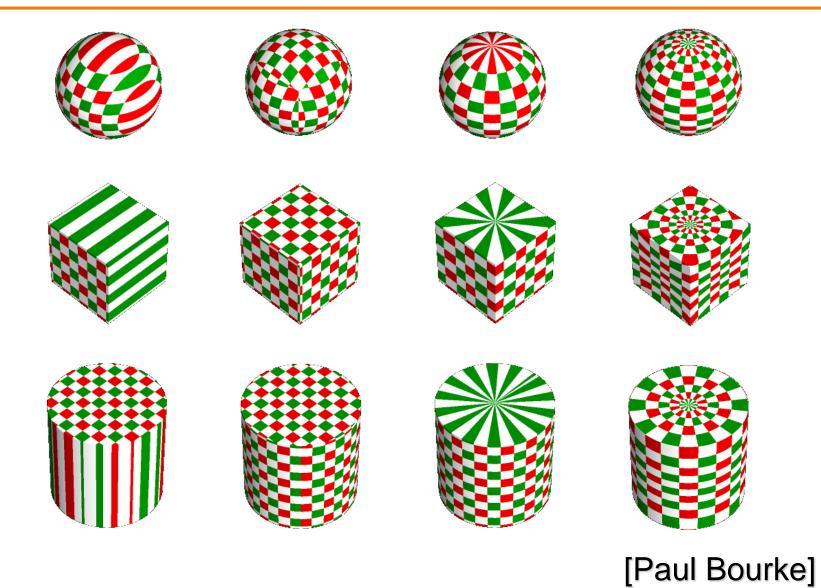

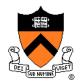

#### **Option1: unfold the surface**

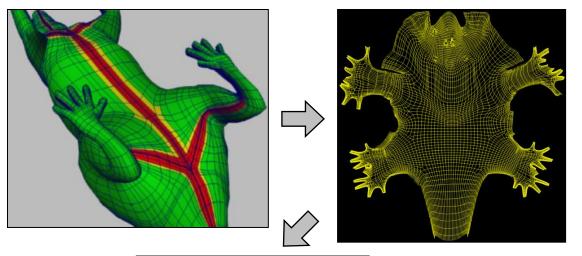

[Piponi2000]

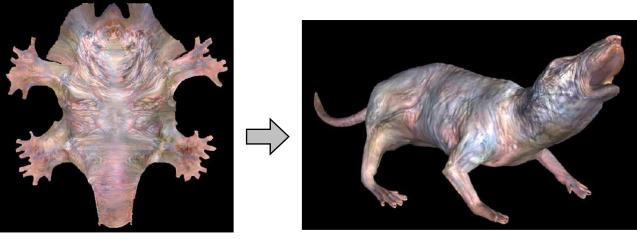

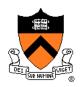

#### Option2: make an atlas

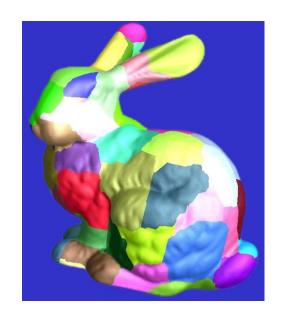

charts

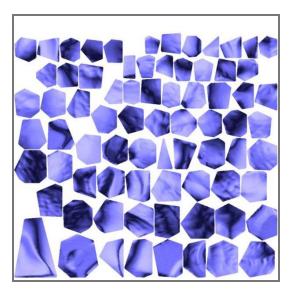

atlas

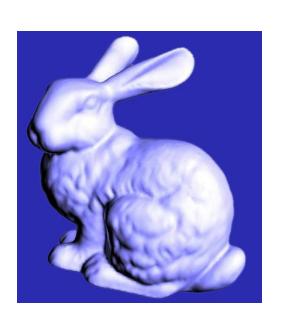

surface

[Sander2001]

### **Texture Overview**

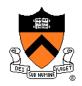

- Texture mapping stages
  - Parameterization
  - Mapping
  - Filtering
- Texture mapping applications
  - Modulation textures
  - Illumination mapping
  - Bump mapping
  - Environment mapping
  - Image-based rendering
  - Non-photorealistic rendering

# **Texture Mapping**

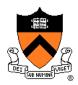

- Scan conversion
  - Interpolate texture coordinates down/across scan lines

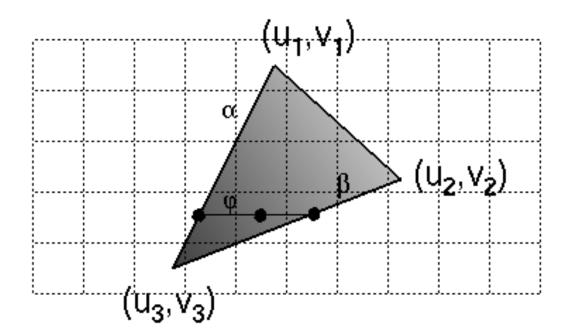

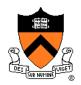

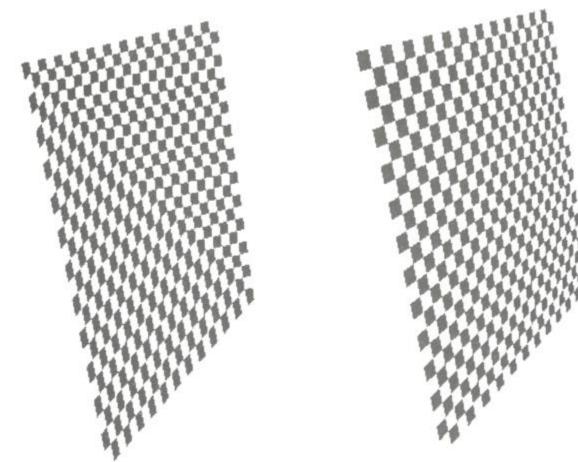

Linear interpolation of texture coordinates

Correct interpolation

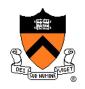

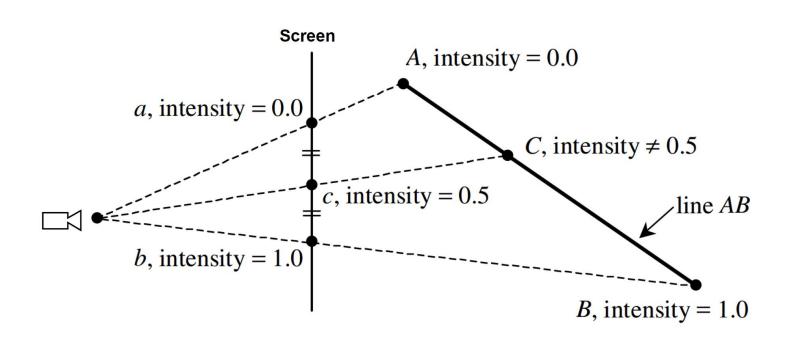

# **Texture Mapping**

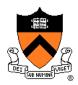

- Scan conversion
  - Interpolate texture coordinates down/across scan lines
  - Distortion due to bilinear interpolation approximation
    - » Cut polygons into smaller ones, or

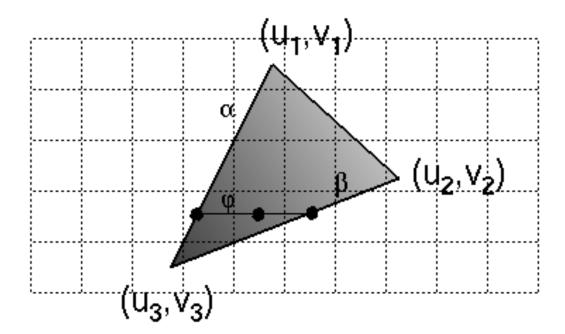

# **Texture Mapping**

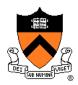

- Scan conversion
  - Interpolate texture coordinates down/across scan lines
  - Distortion due to bilinear interpolation approximation
    - » Cut polygons into smaller ones, or
    - » Perspective divide at each pixel

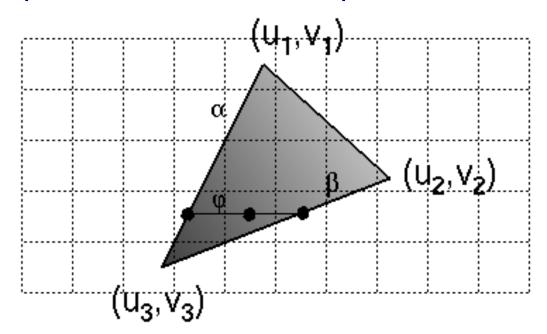

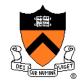

Assume triangle attribute varies linearly across the triangle

Attribute's value at 3D (non-homogeneous) point  $P = \begin{bmatrix} x & y & z \end{bmatrix}^T$  is then:

$$f(x, y, z) = ax + by + cz$$

Get 2D homogeneous representation :  $\begin{bmatrix} x_{\text{2D-H}} & y_{\text{2D-H}} & w \end{bmatrix}^T = \begin{bmatrix} x & y & z \end{bmatrix}^T$ 

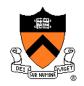

Assume triangle attribute varies linearly across the triangle

Attribute's value at 3D (non-homogeneous) point  $P = \begin{bmatrix} x & y & z \end{bmatrix}^T$  is then:

$$f(x, y, z) = ax + by + cz$$

Get 2D homogeneous representation :  $\begin{bmatrix} x_{\text{2D-H}} & y_{\text{2D-H}} & w \end{bmatrix}^T = \begin{bmatrix} x & y & z \end{bmatrix}^T$ 

Rewrite attribute equation for f in terms of 2D homogeneous coordinates:

$$f = ax_{2D-H} + by_{2D-H} + cw$$

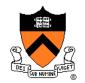

Assume triangle attribute varies linearly across the triangle

Attribute's value at 3D (non-homogeneous) point  $P = \begin{bmatrix} x & y & z \end{bmatrix}^T$  is then:

$$f(x, y, z) = ax + by + cz$$

Get 2D homogeneous representation :  $\begin{bmatrix} x_{\text{2D-H}} & y_{\text{2D-H}} & w \end{bmatrix}^T = \begin{bmatrix} x & y & z \end{bmatrix}^T$ 

Rewrite attribute equation for  $\,f\,$  in terms of 2D homogeneous coordinates:

$$f = ax_{2D-H} + by_{2D-H} + cw$$

$$\frac{f}{w} = a\frac{x_{\text{2D-H}}}{w} + b\frac{y_{\text{2D-H}}}{w} + c$$

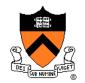

Assume triangle attribute varies linearly across the triangle

Attribute's value at 3D (non-homogeneous) point  $P = \begin{bmatrix} x & y & z \end{bmatrix}^T$  is then:

$$f(x, y, z) = ax + by + cz$$

Get 2D homogeneous representation :  $\begin{bmatrix} x_{\text{2D-H}} & y_{\text{2D-H}} & w \end{bmatrix}^T = \begin{bmatrix} x & y & z \end{bmatrix}^T$ 

Rewrite attribute equation for  $\,f\,$  in terms of 2D homogeneous coordinates:

$$f = ax_{2D-H} + by_{2D-H} + cw$$

$$\frac{f}{w} = a\frac{x_{2D-H}}{w} + b\frac{y_{2D-H}}{w} + c$$

$$\frac{f}{w} = ax_{2D} + by_{2D} + c$$

Where  $\begin{bmatrix} x_{2\mathrm{D}} & y_{2\mathrm{D}} \end{bmatrix}^T$  are projected screen 2D coordinates (after homogeneous divide)

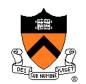

Assume triangle attribute varies linearly across the triangle

Attribute's value at 3D (non-homogeneous) point  $P = \begin{bmatrix} x & y & z \end{bmatrix}^T$  is then:

$$f(x, y, z) = ax + by + cz$$

Get 2D homogeneous representation :  $\begin{bmatrix} x_{\text{2D-H}} & y_{\text{2D-H}} & w \end{bmatrix}^T = \begin{bmatrix} x & y & z \end{bmatrix}^T$ 

Rewrite attribute equation for f in terms of 2D homogeneous coordinates:

$$f = ax_{2D-H} + by_{2D-H} + cw$$

$$\frac{f}{w} = a\frac{x_{2D-H}}{w} + b\frac{y_{2D-H}}{w} + c$$

$$\frac{f}{w} = ax_{2D} + by_{2D} + c$$

Where  $\begin{bmatrix} x_{2\mathrm{D}} & y_{2\mathrm{D}} \end{bmatrix}^T$  are projected screen 2D coordinates (after homogeneous divide)

So ...  $\frac{f}{dt}$  is affine function of 2D screen coordinates...

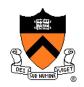

- Compute at each vertex <u>after perspective</u> transformation:
  - "Numerators" s/w, t/w
  - "Denominator" 1/w

- Linearly interpolate s/w, and t/w and 1/w across the polygon
- At each pixel:
  - Perform perspective division of interpolated texture coordinates (s/w, t/w) by interpolated 1/w (i.e., numerator over denominator) to get (s, t)

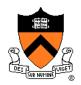

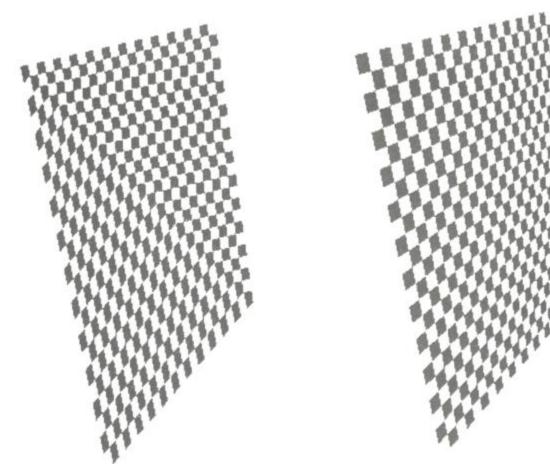

Linear interpolation of texture coordinates

Correct interpolation

#### **Texture Overview**

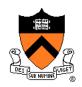

- Texture mapping stages
  - Parameterization
  - Mapping
  - > Filtering
- Texture mapping applications
  - Modulation textures
  - Illumination mapping
  - Bump mapping
  - Environment mapping
  - Image-based rendering
  - Non-photorealistic rendering

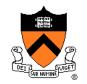

 Must sample texture to determine color at each pixel in image

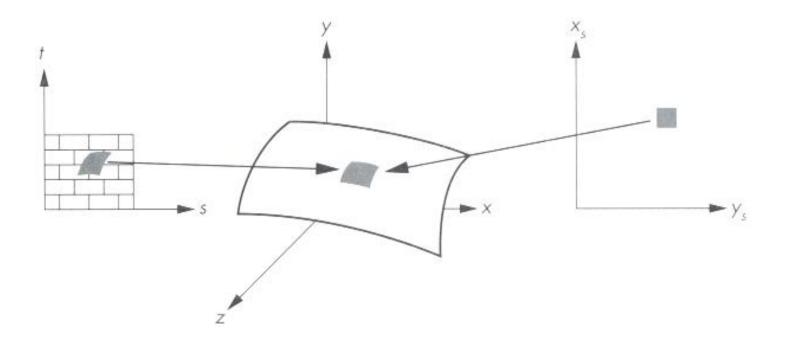

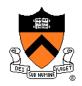

Aliasing is a problem

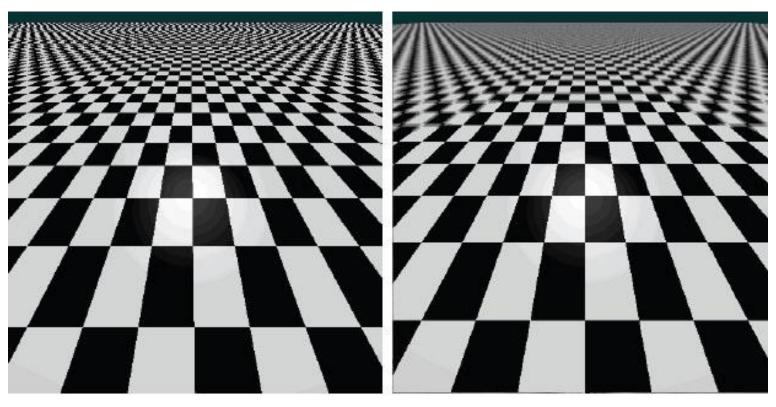

Point sampling

Area filtering

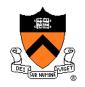

Ideally, use elliptically shaped convolution filters

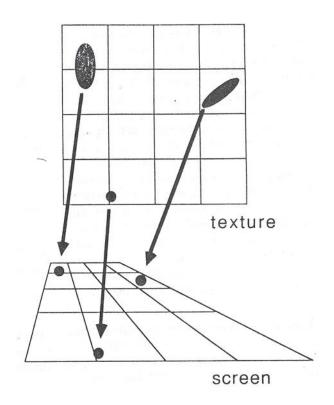

In practice, use rectangles or squares

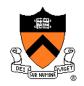

- Size of filter depends on projective warp
  - Compute prefiltered images to avoid run-time cost
    - » Mipmaps
    - » Summed area tables

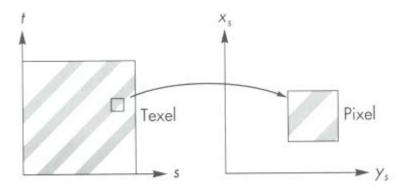

Magnification

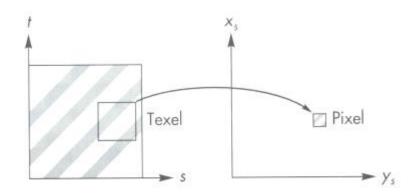

Minification

### **Mipmaps**

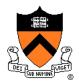

- Keep textures prefiltered at multiple resolutions
  - Usually powers of 2

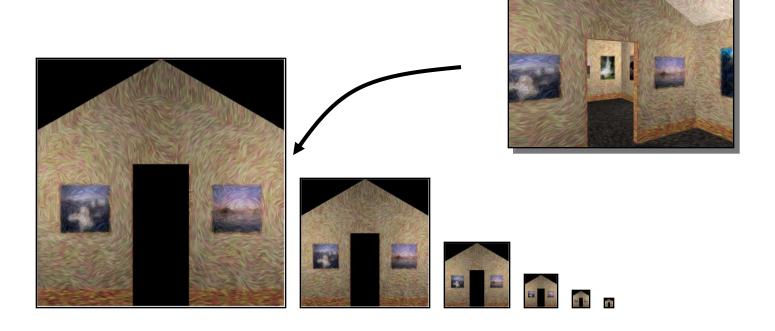

### **Mipmaps**

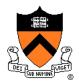

- Keep textures prefiltered at multiple resolutions
  - Usually powers of 2
  - For each pixel, linearly interpolate between two closest levels (i.e., trilinear filtering)
  - Fast, easy for hardware

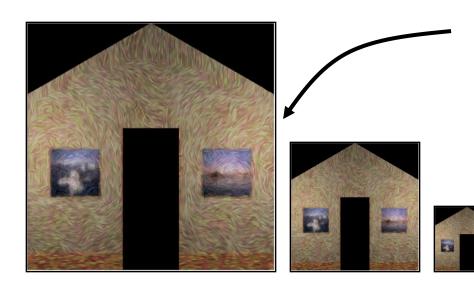

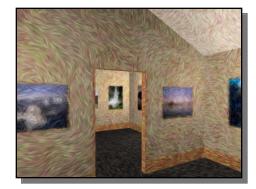

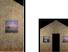

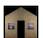

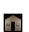

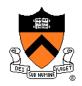

- At each texel keep sum of all values down & left
  - To compute sum of all values within a rectangle,
     simply combine four entries: S<sub>1</sub>

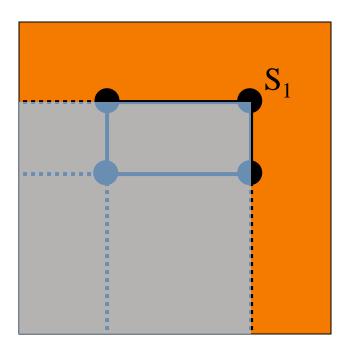

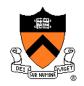

- At each texel keep sum of all values down & left
  - To compute sum of all values within a rectangle,
     simply combine four entries: S<sub>1</sub> S

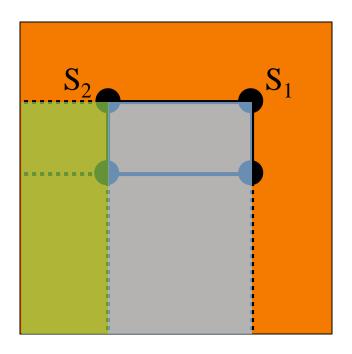

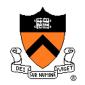

- At each texel keep sum of all values down & left
  - To compute sum of all values within a rectangle, simply combine four entries:  $S_1 S_2 S_3$

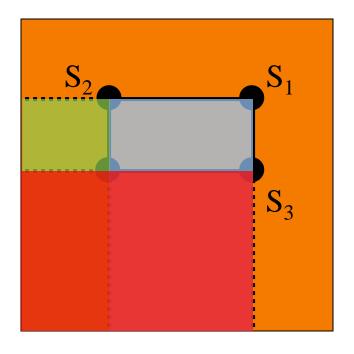

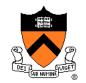

- At each texel keep sum of all values down & left
  - To compute sum of all values within a rectangle, simply combine four entries:  $S_1 S_2 S_3 + S_4$

Better ability to capture oblique projections,

but still not perfect

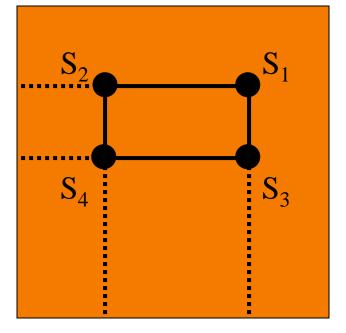

(Mipmaps are more common.)

#### **Texture Overview**

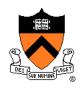

- Texture mapping stages
  - Parameterization
  - Mapping
  - Filtering
- Texture mapping applications
  - Modulation textures
  - Illumination mapping
  - Bump mapping
  - Environment mapping
  - Image-based rendering

### **Modulation textures**

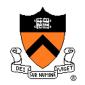

Texture values scale result of lighting calculation

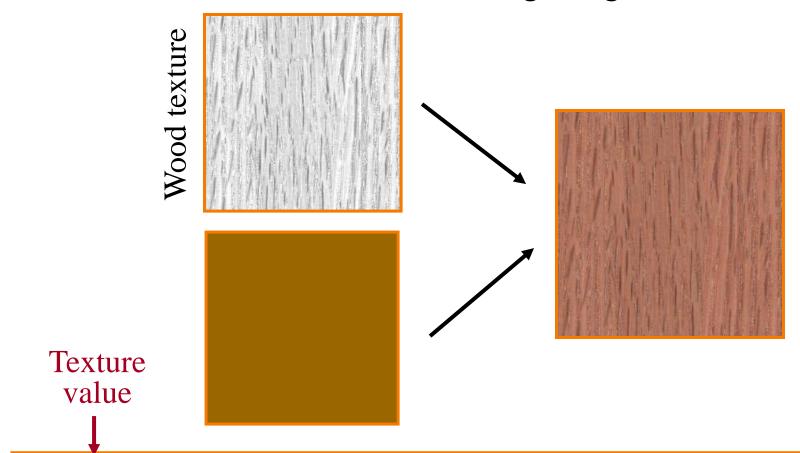

$$I = T(s,t) \left( I_E + K_A I_A + \sum_{L} \left( K_D (N \cdot L) + K_S (V \cdot R)^n \right) S_L I_L + K_T I_T + K_S I_S \right)$$

# **Illumination Mapping**

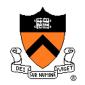

#### Map texture values to surface material parameter

- ∘ K<sub>A</sub>
- ∘ K<sub>D</sub>
- ∘ K<sub>S</sub>
- $\circ$   $K_T$
- o n

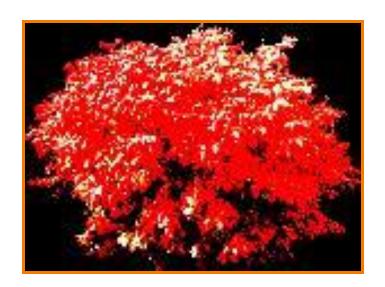

Texture value

$$I = I_E + K_A I_A + \sum_L (K_D(s,t)(N \cdot L) + K_S(V \cdot R)^n) S_L I_L + K_T I_T + K_S I_S$$

# **Bump/Normal Mapping**

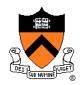

Texture values perturb surface normals:

- Encode normals (or offsets) in RGB
- Use gradient of grayscale image ("bump")

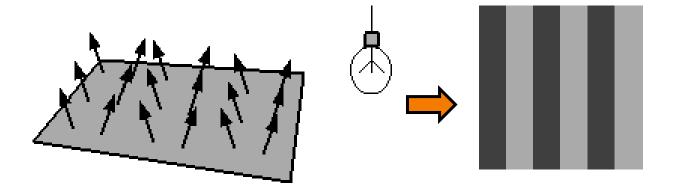

# **Normal Mapping**

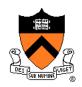

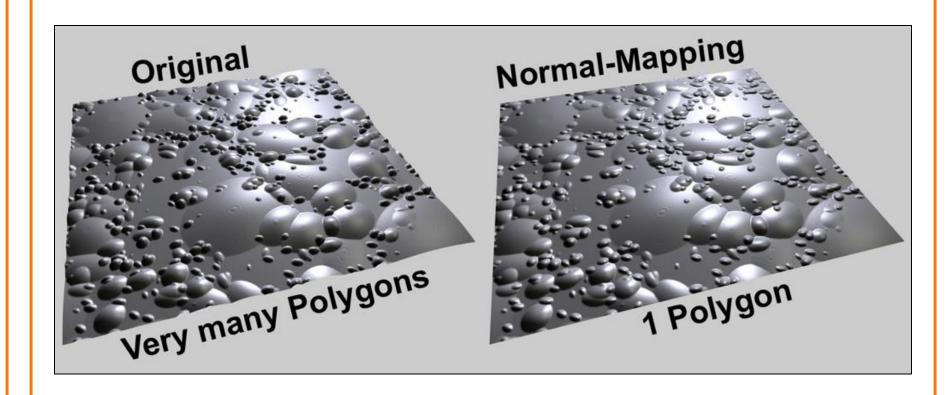

# **Normal Mapping**

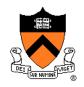

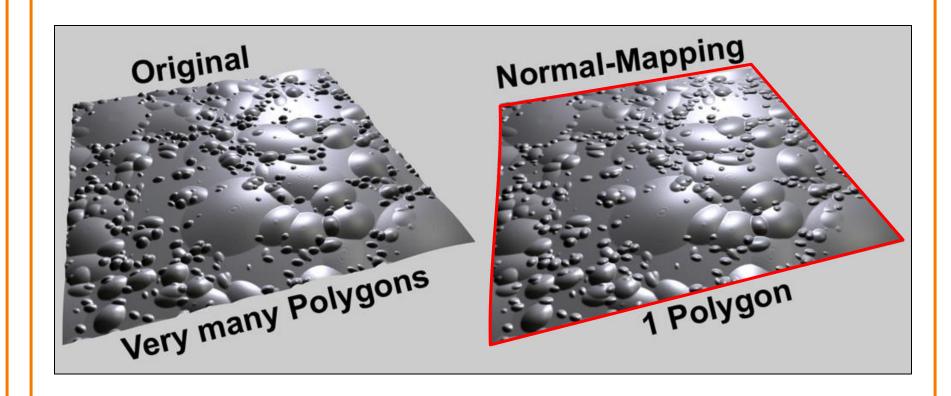

# **Environment Mapping**

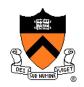

### Texture values are reflected off surface patch

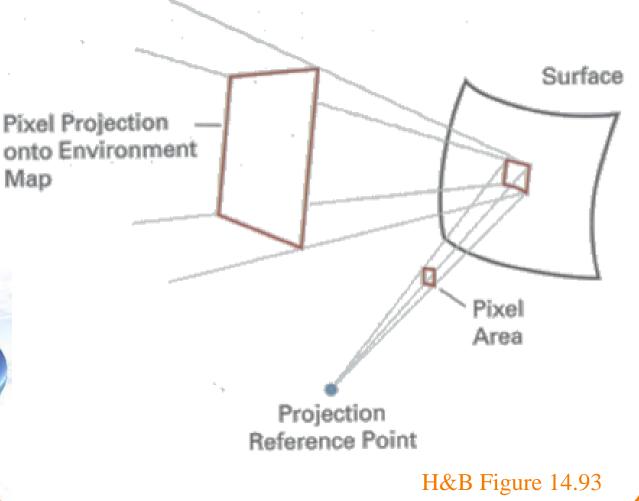

Gamer3D/Wikipedia

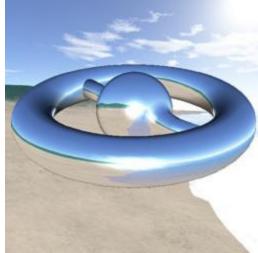

### **Image-Based Rendering**

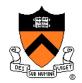

Map photographic textures to provide details for coarsely detailed polygonal model

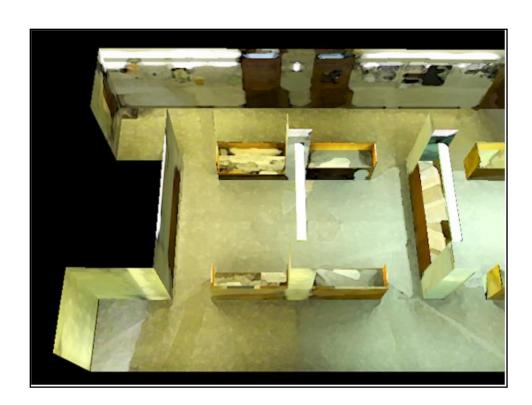

# **Solid textures**

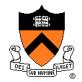

Texture values indexed by 3D location (x,y,z)

• Expensive storage, or

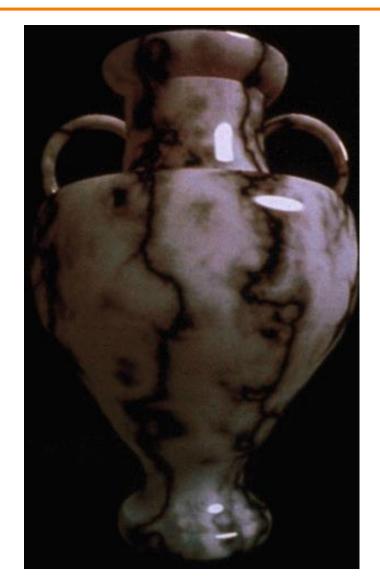

### Solid textures

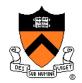

# Texture values indexed by 3D location (x,y,z)

- Expensive storage, or
- Compute on the fly,
   e.g. Perlin noise →

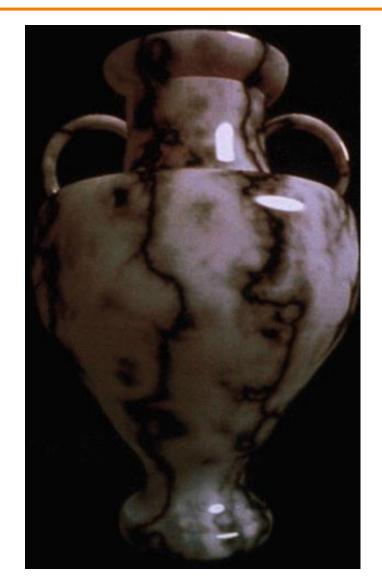

#### Rasterization

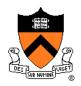

- Scan conversion
  - Determine which pixels to fill
- Shading
  - Determine a color for each filled pixel
- Texture mapping
  - Describe shading variation within polygon interiors
- Visible surface determination
  - Figure out which surface is front-most at every pixel

### **Visible Surface Determination**

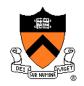

Make sure only front-most surface contributes to color at every pixel

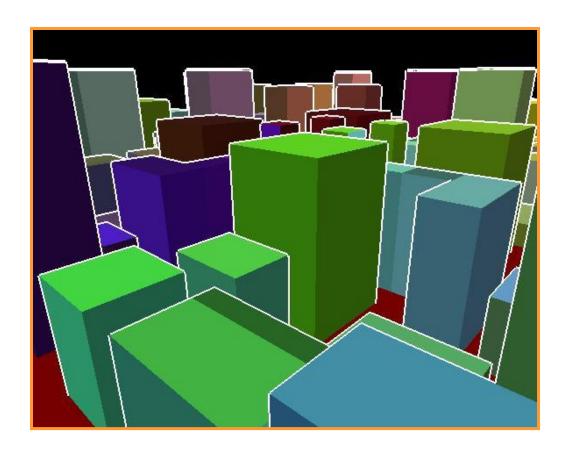

# **Depth sort**

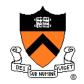

#### "Painter's algorithm"

1. First **sort surfaces** in order of decreasing <u>maximum</u> depth

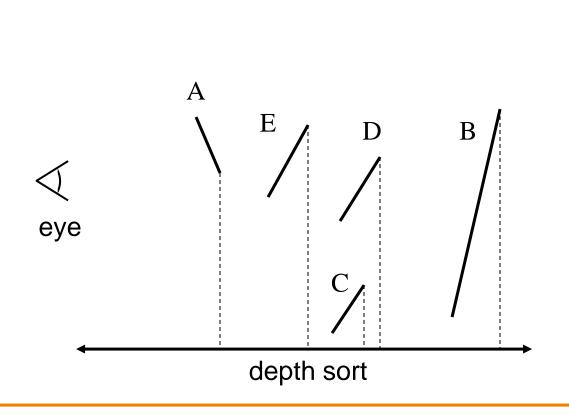

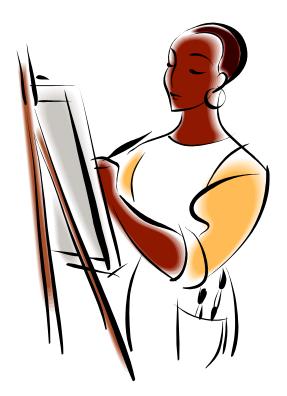

### **Depth sort**

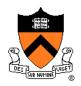

#### "Painter's algorithm"

1. First **sort surfaces** in order of decreasing <u>maximum</u> depth

2. Scan convert surfaces in back-to-front order,

overwriting pixels

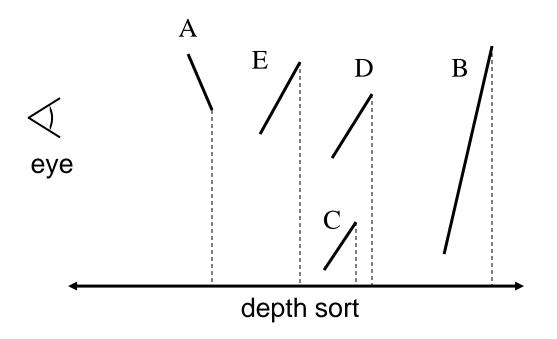

# 3D Rendering Pipeline

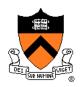

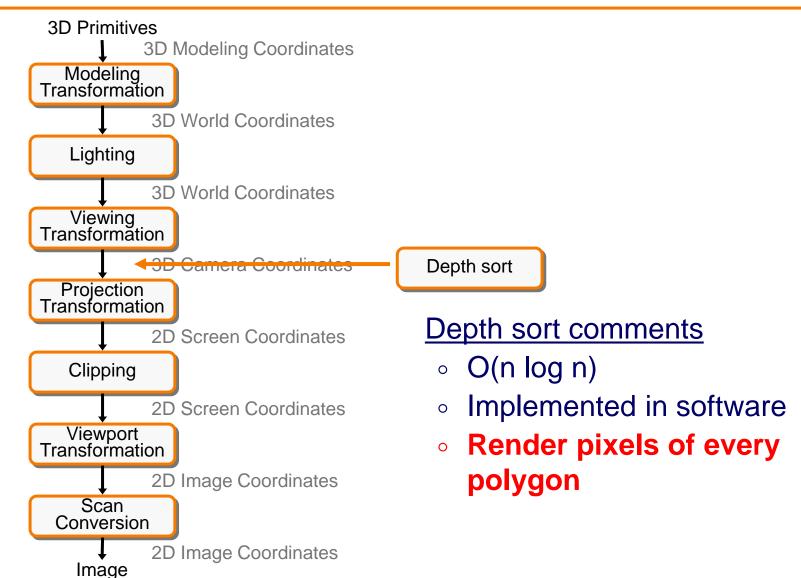

#### **Z-Buffer**

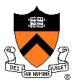

#### Maintain color & depth of closest object per pixel

- Framebuffer now RGBAz initialize z to far plane
- Update <u>only pixels with depth closer than in z-buffer</u>
- Depths are interpolated for in-primitive pixels from vertices, just like colors

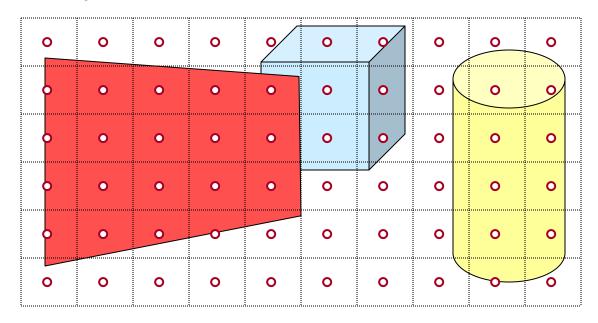

#### **Z-Buffer**

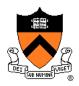

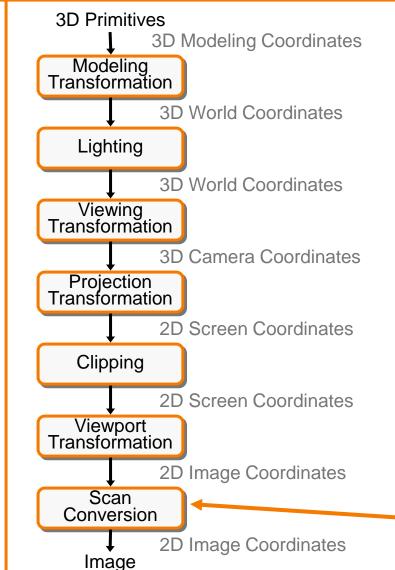

#### **Z-buffer comments**

**Z-Buffer** 

- + Polygons rasterized in any order
- + Process one polygon at a time
- + Suitable for hardware pipeline
- Requires extra memory for z-buffer
- Commonly in hardware

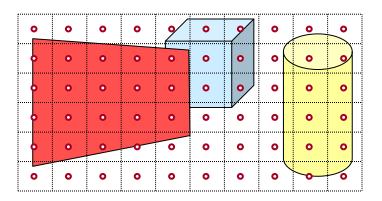

# Hidden Surface Removal Algorithms

OPAQUE-OBJECT

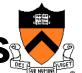

I. E. Sutherland, R. F. Sproull, and R. A. Schumacker

A Characterization of Ten Hidden-Surface Algorithms

| ALGORITHMS                       |                                                                            |                                                                 |                                                                           |                                       |                                                                |                                       |                                                                   |                                                                |                                                            |                                                                    |
|----------------------------------|----------------------------------------------------------------------------|-----------------------------------------------------------------|---------------------------------------------------------------------------|---------------------------------------|----------------------------------------------------------------|---------------------------------------|-------------------------------------------------------------------|----------------------------------------------------------------|------------------------------------------------------------|--------------------------------------------------------------------|
|                                  |                                                                            |                                                                 |                                                                           |                                       |                                                                |                                       |                                                                   |                                                                |                                                            |                                                                    |
|                                  |                                                                            |                                                                 |                                                                           |                                       | 1                                                              |                                       |                                                                   |                                                                |                                                            |                                                                    |
|                                  |                                                                            | COMPARIS                                                        | SON ALGORITHMS                                                            | OBJECT SPACE                          | (partly each)                                                  | IMAGE SPACE                           | DEPTH PRIORIT                                                     | Y ALCORITHMS                                                   |                                                            |                                                                    |
|                                  |                                                                            |                                                                 |                                                                           | ODDET OTHER                           | (,,,,                                                          | IMAGE SPACE                           | DEFIN TRIORIT                                                     | 1 ALGORITHMS                                                   |                                                            |                                                                    |
|                                  | edges edges volumes                                                        |                                                                 |                                                                           |                                       |                                                                |                                       | \ .                                                               |                                                                | ANALES AND LE PROPERTIES                                   | 10 U                                                               |
|                                  | ,                                                                          |                                                                 |                                                                           | (                                     | LIST PRIORITY                                                  | `                                     | area sampli                                                       | ng                                                             | point sampling                                             |                                                                    |
|                                  |                                                                            |                                                                 |                                                                           |                                       | ALGORITHMS                                                     | dynamicall.                           | 1                                                                 |                                                                |                                                            |                                                                    |
|                                  |                                                                            |                                                                 |                                                                           |                                       | priority                                                       | computed                              | \                                                                 |                                                                |                                                            |                                                                    |
|                                  | •                                                                          | •                                                               | •                                                                         | •                                     | •                                                              | •                                     | 7                                                                 |                                                                |                                                            | •                                                                  |
|                                  | APPEL<br>1967                                                              | GALIMBERTI, et al                                               | LOUTREL<br>1967                                                           | ROBERTS<br>1963                       | SCHUMACKER, et al                                              | NEWELL, et al                         | WARNOCK                                                           | WATKINS                                                        | ROMNEY, et al                                              | BOUKNIGHT                                                          |
| RESTRICTIONS                     | TP,NP                                                                      | TP,NP                                                           | TP,NP                                                                     | TP, CC, CF, NP                        | CF, NP, LS (TP)                                                | 1972<br>None                          | 1968<br>(TR) None                                                 | 1970<br>Kone                                                   | 1967<br>TR,CF,NP                                           | 1969                                                               |
|                                  |                                                                            |                                                                 |                                                                           |                                       |                                                                |                                       |                                                                   | None                                                           | IR,CE,AP                                                   |                                                                    |
| COHERENCE                        | Promote visibility<br>of a vertex to all<br>edges at vertex                | Promote visibility<br>of a vertex to all<br>edges at vertex     | Promote visibility<br>of a vertex to all<br>edges at vertex               |                                       | Frame coherence<br>in depth<br>No X coherence used             | None used                             | a col                                                             | inline x                                                       | St line<br>De Co                                           | nline<br>oherence                                                  |
|                                  |                                                                            |                                                                 |                                                                           | Anna cur orași protestat anna est     |                                                                |                                       |                                                                   |                                                                |                                                            |                                                                    |
| SORTING                          | Back Edge Cull  1) Edges separating                                        | Back Edge Cull Description Back Edge Cull Back Edge Cull        | Back Edge Cull 1) Edges separating back-facing planes 2) Dot product with | Back Edge Cull<br>1) Edges separating | Intra-Cluster<br>Priority                                      | 7 507<br>30 mp                        | Z Sort (Opt )<br>1) Faces, max 2                                  | Y Sort                                                         | Y S                                                        | Y Sort<br>1) Edges, Min Y                                          |
| What,                            | back-facing planes 2) Dot product with normals & topology                  |                                                                 |                                                                           | 2) Dot product with                   | visibility                                                     | max vints                             | 2) Comparison of max points                                       | 2) an on<br>3) a ket                                           | 2) Comparison                                              | 2) Comparison<br>3) Bucket                                         |
| what prop-<br>erty               | 3) Cull<br>4) List of edges, E <sub>5</sub><br>5) 1, E <sub>t</sub>        | 3) Cull<br>4) List of edges, E,                                 | 3) Cull<br>4) List of edges, E <sub>s</sub><br>5) 1, E <sub>t</sub>       | 3) Cull                               | normals                                                        | 3) Ordered table                      | 3) n log m<br>4) Ordered                                          | 5) 1, e os                                                     | 3) 2 bucket<br>4) Table of lists<br>5) 1, F <sub>r</sub>   | (4) Table of lists<br>(5) 1, E,                                    |
| (2)<br>Method                    | 5) 1, E <sub>t</sub>                                                       | 5) 1, E <sub>t</sub>                                            | 5) 1, E <sub>t</sub>                                                      | 5) 1, E <sub>t</sub>                  | Ordere                                                         | 5) 1, F <sub>T</sub>                  | 5) 1, F <sub>T</sub>                                              |                                                                | 5) 1, F <sub>r</sub>                                       |                                                                    |
| (3)                              | Contour Edge Cull<br>1) Edges separating                                   |                                                                 |                                                                           | F 22 (D)                              | ter-Cluster                                                    | Newell Special                        | pec                                                               | X Merge                                                        | X Sprt                                                     | X Merge                                                            |
| Type                             | front & back faces 2) Dot product with                                     |                                                                 |                                                                           | 51 00 10                              | Priority<br>Clusters<br>2) Dot product with                    | I) Faces, p.                          | 7) mini-may                                                       | 2) Edges, X value<br>2) Comparison                             | 1) Edges, X value<br>2) Comparison                         | X Merge<br>1) Edges, X value<br>2) Comparison                      |
| (4)<br>Result<br>structure       | normals & tanctony                                                         | (Omstted)                                                       | (Omitted)                                                                 | Cul                                   | separating planes 3) Prefix scan                               | b) S, S TOP                           | n X and Y, sum of<br>angles<br>g3) Radix 4 subdivi-               | 3) Merge (ordred)<br>4) 2-way linked<br>list                   | 3) 2 bucket<br>4) Table of lists                           | 3) Merge (ordered)<br>4) Linked list                               |
| (5)                              | 3) Cull<br>4) List, E <sub>c</sub><br>5) 1, E <sub>e</sub>                 | 1                                                               |                                                                           | 15 Es                                 | binary tree<br>4) Gred tab                                     | (4) ere able                          | sion with overlap<br>4) Stacks of                                 | s) Er, Sa                                                      | 5) n. S <sub>2</sub>                                       | 5) Er, 2St (edges)                                                 |
| (5)<br>Number per<br>frame, num- | (8)                                                                        |                                                                 |                                                                           |                                       | 5) 7 (5                                                        |                                       | unordered tables 5) L, F,/factor 1                                |                                                                |                                                            | ,                                                                  |
| ber of ob-                       | Initial Visibility 1) Ray to vertex                                        | 1) Ra rte                                                       | Visibility<br>to vertex                                                   | Edge/Volume Test                      | Cu.                                                            | Y Sort  1) Face segment               | Depth Search                                                      | X Sort                                                         | X Priority Search<br>1) Edges, X value                     | 1) X Sort<br>1) Edges, X value                                     |
| (merge)<br>Number of             | against all faces                                                          | against a faces 2) Depth                                        | against all faces 2) Betweenness.                                         | relative vol. (                       | 2) t j duct th                                                 | by Y range<br>2) Y intercept          | 1) Surrounder faces 2) 4-corner compare 3) Exhaustive             | l) Segments,<br>λ left<br>2) Comparison                        | (2) Comparison                                             | 2) Comparison                                                      |
| new entries                      | 3) Exhau v                                                                 | i) Exhau e search                                               | surroundedness 3) Exhaustive seare 4) Quantitative                        | Pro smmil                             | 5) Cull<br>4) Smaller ordered                                  | 3) Bucket<br>4) None                  | 4) Answer/failure<br>5) L <sub>v</sub> , F <sub>r</sub> /factor 2 | 5) Bubble<br>4) 2-way linked                                   | 3) Priority search<br>4) Active segment<br>list            | 3) Bubble<br>4) 1-way linked list<br>5) N, 2S <sub>£</sub> (edges) |
| length of<br>list                | 4) Quanta tiv                                                              | ) Quantitative<br>isibility of vertex<br>) fobjects, F.         | 4) Quantitative<br>visibility<br>5) #objects                              | 5) s edges,                           | 5) 1, F <sub>t</sub>                                           | 5) F + split faces                    | 7, -4, -4,                                                        | 115t<br>5) n, Sa                                               | 5) n, m                                                    | 3) 11, 252 (6424)                                                  |
| umber                            |                                                                            |                                                                 |                                                                           | Foojects                              |                                                                |                                       |                                                                   |                                                                | İ                                                          |                                                                    |
| earches<br>ength o               | 1) rsection                                                                | Edge Intersection                                               | In sec on one E                                                           |                                       | Y Cull<br>1) Faces by Y extent                                 | X Merge                               | TV Sort (Opt )<br>Sort windows into                               | Span Cull                                                      | 2 Search                                                   | Z Search<br>1) Segments, depth                                     |
| st                               | 2) Penetration                                                             | 2) Inters                                                       | In rsect in                                                               |                                       | 2) Mini-max on<br>X intercepts                                 | X intercept<br>2) Comparison          | scan-line order if                                                | with sample span 2) Double comparison                          | 2 Search 1) Segments, depth 2) Linear equations            | 1) Segments, depth<br>2) Linear equations<br>and comparison        |
|                                  | with sweep triangle<br>3) Cull (unordered)<br>4) Intersection list         | y (rdey)                                                        | Cull (unordered) 4) Intersection list                                     |                                       | 3) Cull (unordered)<br>4) X intercepts of<br>relevant segments | 3) Ordered merge<br>4) Ordered list   |                                                                   | 3) Cull ordered list                                           | (1) Search (unordered                                      | 3) Search of un-<br>ordered active list                            |
|                                  | S) E, Ec                                                                   | Es                                                              | 5) E <sub>s</sub> , E <sub>s</sub> - 1                                    |                                       | 5) n, E <sub>s</sub>                                           | 5) S <sub>r</sub> , S <sub>v</sub> /2 |                                                                   | 5) n*S <sub>v</sub> * f (>1), S                                | 4) Visible segment<br>5) n*2S <sub>L</sub> ,D <sub>C</sub> | 4) Visible segment<br>5) n*2S, Dc                                  |
|                                  | Sort Along Edge 1) Intersections on                                        | 1) intersections on                                             | Sort Along Edge<br>1) Intersections on                                    |                                       | X Sort<br>1) Segments                                          |                                       |                                                                   | Z Search<br>1) Segments, Z                                     | (Omitted if X<br>(priorities same as<br>(last time)        |                                                                    |
|                                  | edge, ordering                                                             | edge, ordering                                                  | edge, ordering                                                            |                                       | 2) Counters<br>3) Hardware                                     |                                       |                                                                   | 2) Depth by<br>logarithmic search                              | last time)                                                 | 1                                                                  |
|                                  | 3) Bubble<br>4) Answer                                                     | 4) Answer<br>5) E <sub>s</sub> , X <sub>v</sub> /E <sub>s</sub> | 4) Answer<br>5) E <sub>s</sub> . X <sub>v</sub> /E <sub>s</sub>           | 1                                     | 4) Segments at<br>this X                                       |                                       |                                                                   | <ol> <li>Search (unordered</li> <li>Visible segment</li> </ol> | 1)                                                         |                                                                    |
|                                  | 5) E <sub>s</sub> , X <sub>V</sub> /E <sub>s</sub><br>Omit if well hidden) |                                                                 | (Omit if well hidden                                                      |                                       | 5) nm, S <sub>t</sub>                                          |                                       |                                                                   | 5) n*S <sub>v</sub> *f(>1), D <sub>c</sub>                     |                                                            |                                                                    |
|                                  |                                                                            |                                                                 |                                                                           |                                       | Priority Search  1) Segments, priorit                          | Į.                                    |                                                                   |                                                                |                                                            | 1                                                                  |
|                                  |                                                                            |                                                                 |                                                                           |                                       | 2) Logic network<br>3) Logic network                           | 1                                     |                                                                   |                                                                | -                                                          |                                                                    |
|                                  | Í                                                                          |                                                                 |                                                                           |                                       | 4) Visible segment<br>5) nm, St                                |                                       |                                                                   |                                                                |                                                            |                                                                    |
|                                  | I                                                                          | I.                                                              | l,                                                                        | 1                                     |                                                                | 1                                     |                                                                   |                                                                | ΓC                                                         | /1 1                                                               |

Figure 29. Characterization of ten opaque-object algorithms 6. Comparison of the algorithms.

[Sutherland '74]

# **Rasterization Summary**

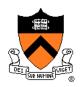

- Scan conversion
  - Sweep-line algorithm
- Shading algorithms
  - Flat, Gouraud
- Texture mapping
  - Mipmaps
- Visibiliity determination
  - Z-buffer

This is all in hardware

### **GPU Architecture**

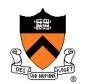

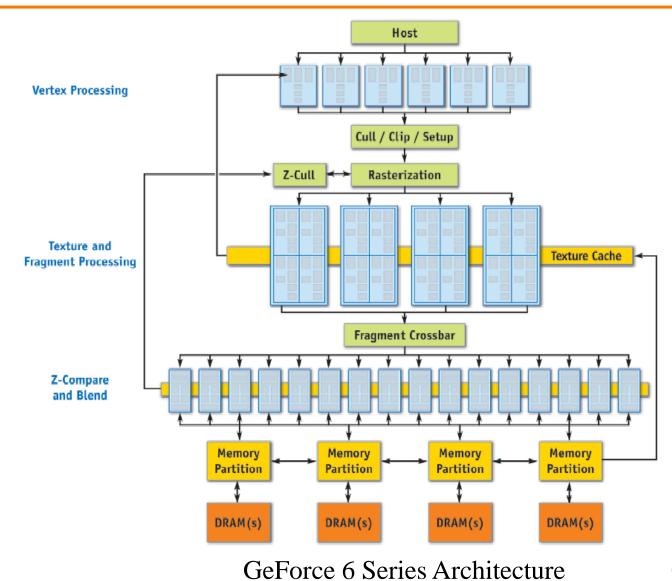

GPU Gems 2, NVIDIA

### Actually ...

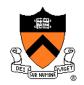

Modern graphics hardware is programmable

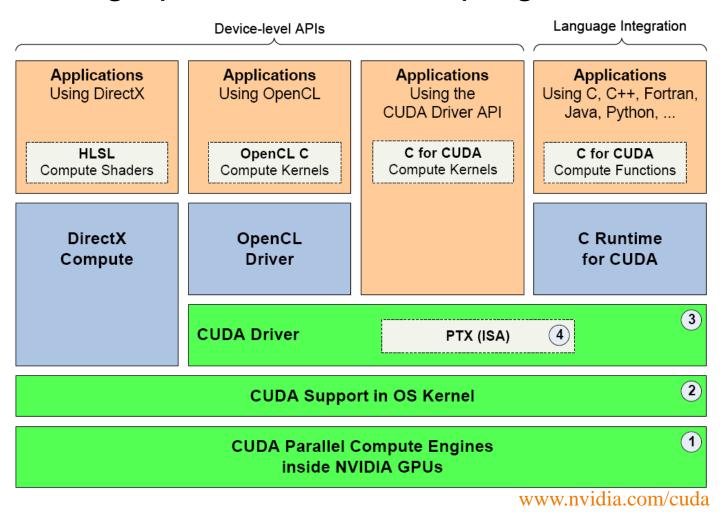

#### Trend ...

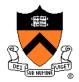

GPU is general-purpose parallel computer

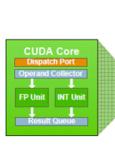

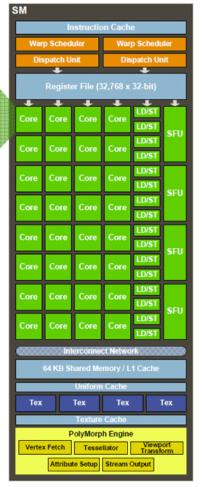

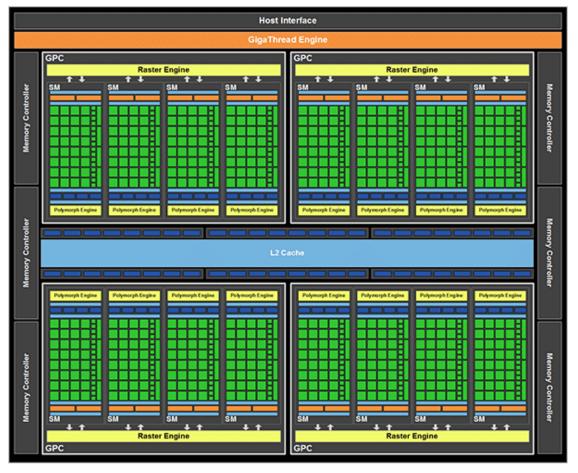

www.nvidia.com/cuda